## KMU138

# BİLGİSAYAR PROGRAMLAMA

YERLE ȘIK FONKSIYONLAR, POLINOMLAR, E ĞRI UYDURMA

### Kaynaklar

1.Pratap, R. "Getting Started with MATLAB: A Quick Introduction for Scientists and Engineers"Oxford University Press, 2010. 2.Hunt, B.R., Lipsman, L.R. and Rosemberg J. M. "A guide to MATLAB for Beginners and ExperiencedUsers"Cambridge University Press, 2001. 3.Kubat, C. "MATLAB Yapay Zeka ve Mühendislik Uygulamaları" İkinci Baskı, Pusula Yayıncılık, 2014McGraw Hill, International Edition 2012.

 $\overline{\mathcal{Z}}$ 

- exp : Bu MATLAB <sup>i</sup>șlevi, X dizisindeki her <sup>ö</sup>ğ<sup>e</sup> için üstel <sup>e</sup><sup>x</sup> değerini döndürür.
- log : Bu MATLAB <sup>i</sup>șlevi, <sup>X</sup> dizisindeki her <sup>ö</sup>ğenin doğal logaritmasını ln (x) döndürür.
- log10 : Bu MATLAB işlevi, X dizisindeki her öğenin ortak logaritmasını döndürür.
- sqr<sup>t</sup> : Bu MATLAB <sup>i</sup>șlevi, X dizisinin her <sup>ö</sup>ğesinin kare kökünü döndürür.
- tan : Bu MATLAB <sup>i</sup>șlevi, X'in her <sup>ö</sup>ğesinin tanjantını döndürür.
- abs : Bu MATLAB <sup>i</sup>șlevi, <sup>X</sup> dizisindeki her <sup>ö</sup>ğenin mutlak değerini döndürür.

- mean : Bu MATLAB <sup>i</sup>șlevi, boyutu 1'e <sup>e</sup>șit olmayan ilk dizi boyutu boyunca A öğelerinin ortalamasını döndürür.
- std : Bu MATLAB <sup>i</sup>șlevi, boyutu 1'e <sup>e</sup>șit olmayan ilk dizi boyutu boyunca A öğelerinin standart sapmasını döndürür.
- rand : Bu MATLAB <sup>i</sup>șlevi, (0,1) aralığında <sup>e</sup>șit olarak dağıtılmıș tek bir rasgele sayı döndürür.
- round : Bu MATLAB <sup>i</sup>șlevi, X'in her <sup>ö</sup>ğesini en yakın tamsayıya yuvarlar.
- conv : Bu MATLAB <sup>i</sup>șlevi <sup>u</sup> ve <sup>v</sup> vektörlerinin evrișimini döndürür.

- polyfit : Bu MATLAB <sup>i</sup>șlevi, <sup>y</sup> cinsinden veriler için en uygun (en küçük kareler anlamında) derece <sup>n</sup> polinom p (x) için katsayıları döndürür.
- polyval : Bu MATLAB <sup>i</sup>șlevi, polinom <sup>p</sup>'yi <sup>x</sup> cinsinden her noktada değerlendirir.
- roots : Bu MATLAB <sup>i</sup>șlevi, p ile bir sütun vektörü olarak temsil edilen polinomun köklerini döndürür
- fzero : Bu MATLAB <sup>i</sup>șlevi fun (x) <sup>=</sup> 0 olduğ<sup>u</sup> yerde <sup>x</sup> noktasını bulmaya çalıșır.

- diff : Bu MATLAB <sup>i</sup>șlevi türev alır.
- ode23 : Tspan = [t0 tf] olan bu MATLAB ișlevi, t0 ile tf arasındaki diferansiyel denklemler sistemini <sup>y</sup>0 bașlangıç koșullarıyla integre eder.

- int : Bu MATLAB <sup>i</sup>șlevi integral alır.
- solve : Bu MATLAB <sup>i</sup>șlevi var değișkeni için eqn denklemini çözer.

- laplace : Bu MATLAB ișlevi fnin Laplace Dönüșümü'nü döndürür
- sum : Bu MATLAB <sup>i</sup>șlevi, boyutu 1'e <sup>e</sup>șit olmayan ilk dizi boyutu boyunca A öğelerinin toplamını döndürür
- feval : Bu MATLAB <sup>i</sup>șlevi bir <sup>i</sup>șlevi adını veya handle'ını ve x1, ..., xM <sup>g</sup>irdi bağımsız değișkenlerini kullanarak değerlendirir.
- fopen : Bu MATLAB <sup>i</sup>șlevi, ikili okuma erișimi için dosya adını ve dosyayı açar ve 3'e <sup>e</sup>șit veya daha büyük bir tamsayı dosya tanımlayıcısı döndürür.

#### POLINOMLAR VE EĞRI UYDURMA

Aşağıdaki komut dosyası, aşağıda verilen x-y verilerini düz bir çizgiye (birinci dereceden polinom  $y = mx + n$ ) uydurur ve verilen verileri nokta (o) ve yerle știrilmi ș verileri bir çizgi olarak çizer.

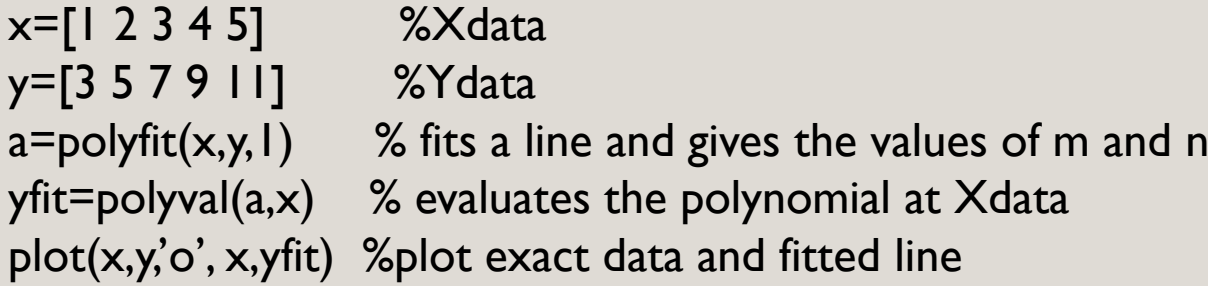

Verilerden y = 2x + 1 oldu ğ<sup>u</sup> açıktır ve verilere tam uyar Yukarıda verilen komut dosyasını çalıș tırın ve sonuçları yeniden olu șturun.

#### ALIȘTIRMALAR

- Așağıda verilen veri setine düz bir çizgi oturtun ve MATLAB ile gerçek verileri ve uydurulan çizgiyi çizin.
- -F = md + n için m ve d değerlerini bulun.
- d 15.5 33.07 53.39 140.24 301.03
- F 0.0491 0.0981 0.1962 0.4905 0.9810
- Așağıda verilen veri kümesine ikinci dereceden bir polinom yerleștirin. y=ax2+bx+c, için a, b, c'nin değerlerini bulun.

9

x12345 y 1 4 9 16 25